## $L \mid N \bigcirc$ Nutrition

# **Online Ordering for Parents**

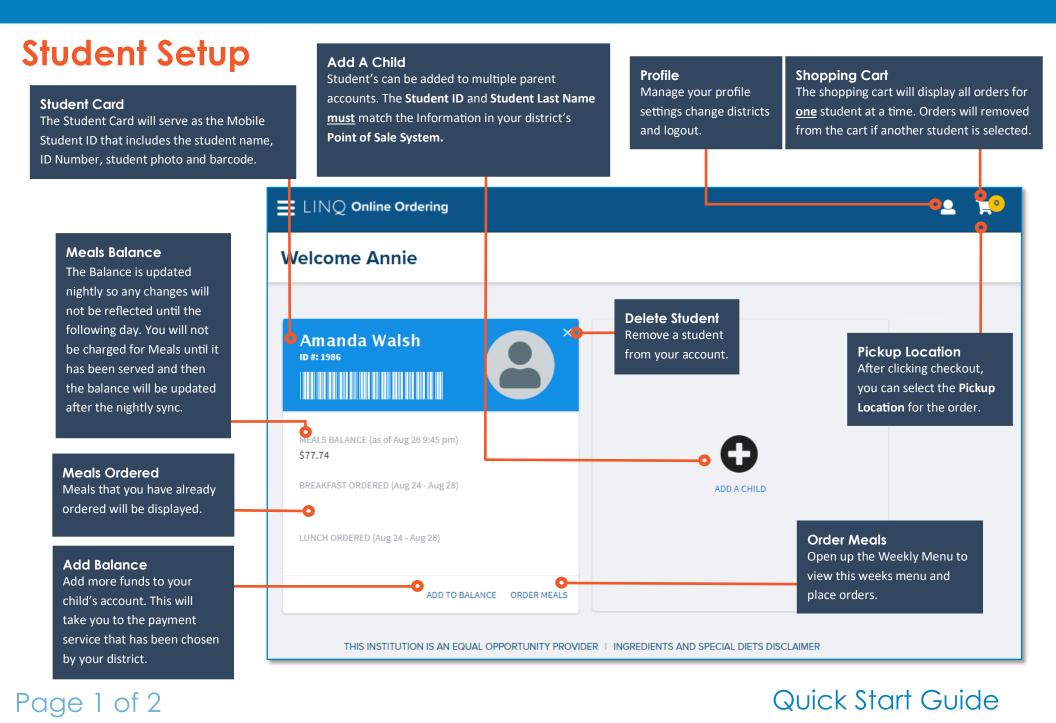

## **Online Ordering for Parents**

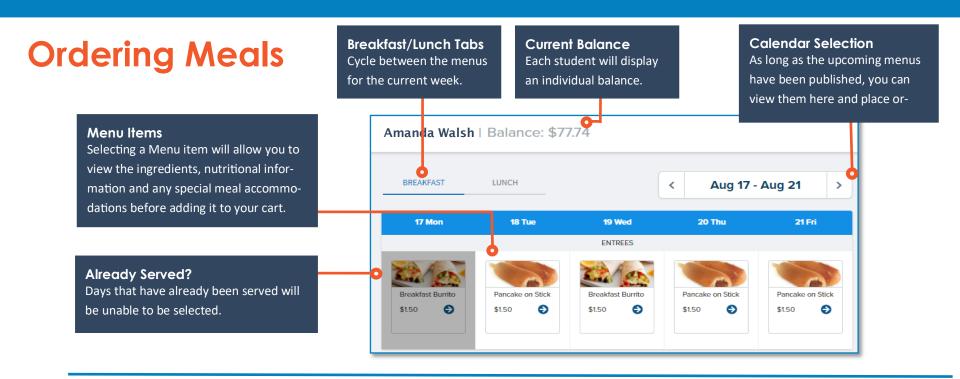

Entrée Information

A brief description of the menu item will be displayed here along with the price.

**Special Meal Accommodations** Menu items that have ingredients that may be classified as Allergens will be displayed here.

#### Amanda Walsh | Bala BREAKFAST LUN Pancake on Stick \$1.50 Made with whole grain, these delicious sausage wrapped pancakes on a stick provide you with just the right combination of carbohydrates and protein to help start your View Ingredients \$150 0 \$150 View Nutritional Information SPECIAL MEAL ACCOMMODATIONS \$150 ERIUT MIXED FRUIT NONE MILK, WHITE, 1%

**Nutritional Information** Expand the Ingredients and Nutritional Information to view more details about the menu item.

### **Completing the Order** You must select additional menu options before being able to add the order to your cart. These may not necessarily appear on every menu item.

### Quick Start Guide

LINO Nutrition

### Page 2 of 2